## **QGIS Application - Bug report #18733 Legend not matching map with "lock style for layers" option**

*2018-04-17 01:26 AM - Antoine Lafranchis*

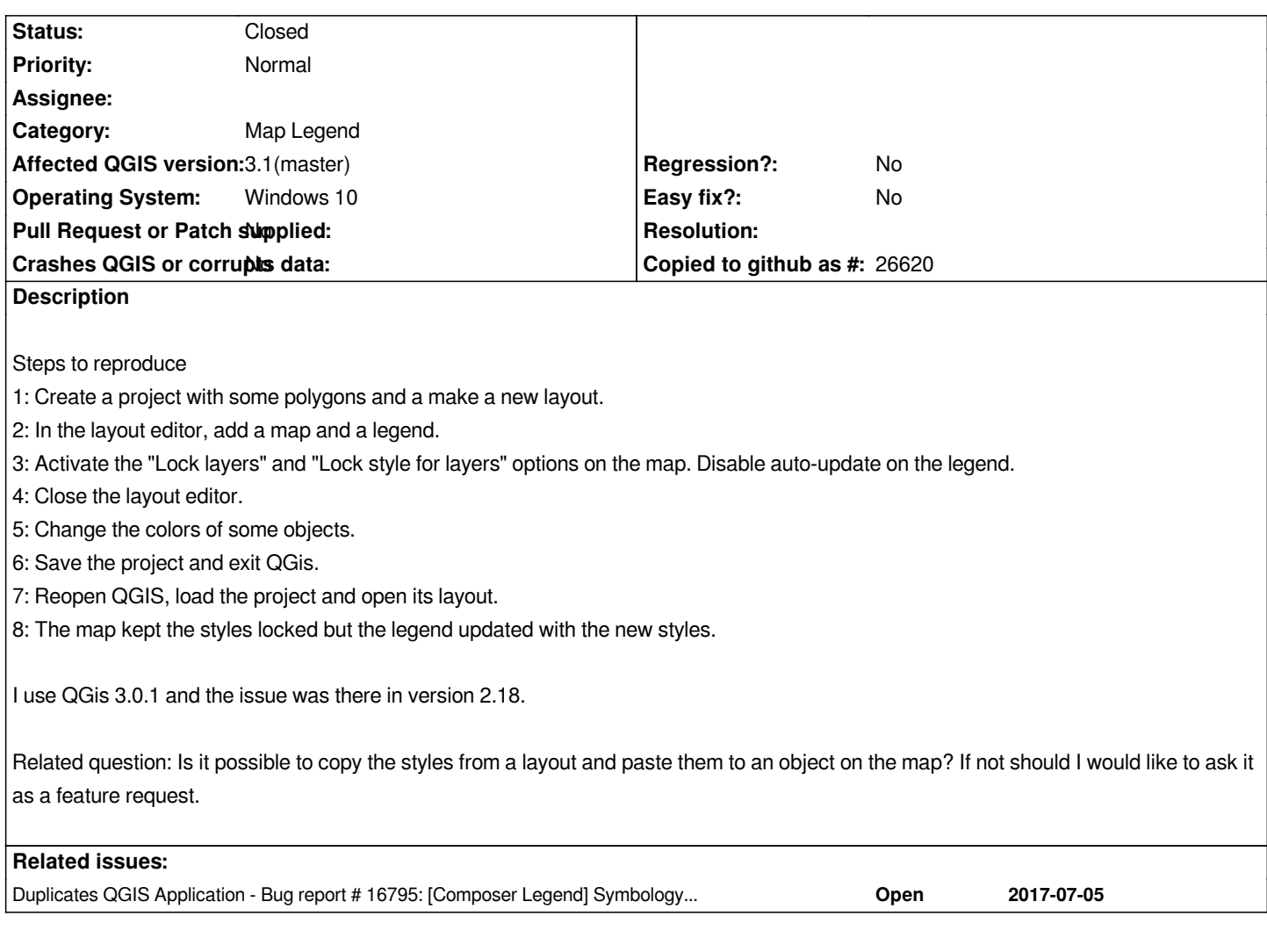

## **History**

## **#1 - 2019-03-11 12:25 AM - Antoine Lafranchis**

*- Status changed from Open to Closed*

*It's a duplicate of #16795*

## **#2 - 2019-03-19 09:56 AM - Jürgen Fischer**

*- Duplicates Bug report #16795: [Composer Legend] Symbology of layer always follows the map canvas and breaks the composer legend added*